# Probleemoplossing voor prestatie- en ontwerptoepassingsstroom met behulp van het OMP Best-Path Calorithm

Inhoud

# Inleiding

Dit document beschrijft de problemen met de prestaties van probleemoplossing en het ontwerpen van de toepassingsstroom met behulp van het best-path berekeningsalgoritme van Overlay Management Protocol (OMP).

### Voorwaarden

De kennis van Cisco Software Defined Wide Area Network (SD-WAN) oplossing wordt aanbevolen.

### Gebruikte componenten

De informatie in dit document is gebaseerd op de apparaten in een specifieke laboratoriumomgeving. Alle apparaten die in dit document worden beschreven, hadden een opgeschoonde (standaard)configuratie. Als uw netwerk live is, moet u zorgen dat u de potentiële impact van elke opdracht begrijpt.

Dit document is gebaseerd op deze software- en hardwareversies:

- Cisco IOS® Catalyst SD-WAN Manager ook bekend als vManager
- Cisco IOS Catalyst SD-WAN validator ook bekend als vBond
- Cisco IOS Catalyst SD-WAN controllers, ook bekend als vSmart
- Cisco IOS XE Catalyst SD-WAN apparaat

#### OMP best-path berekening

In de Cisco SD-WAN oplossing, adverteren Cisco IOS XE Catalyst SD-WAN apparaten met hun lokale subnetten naar de Cisco Catalyst SD-WAN Controller via Overlay Management Protocol (OMP). In een typische productieomgeving zijn lokale netwerken aangesloten op twee of meer WAN Edge-apparaten voor redundantie en bovendien is elk geadverteerd subnetnetwerk bereikbaar via elke Transport Locator (TLOC).

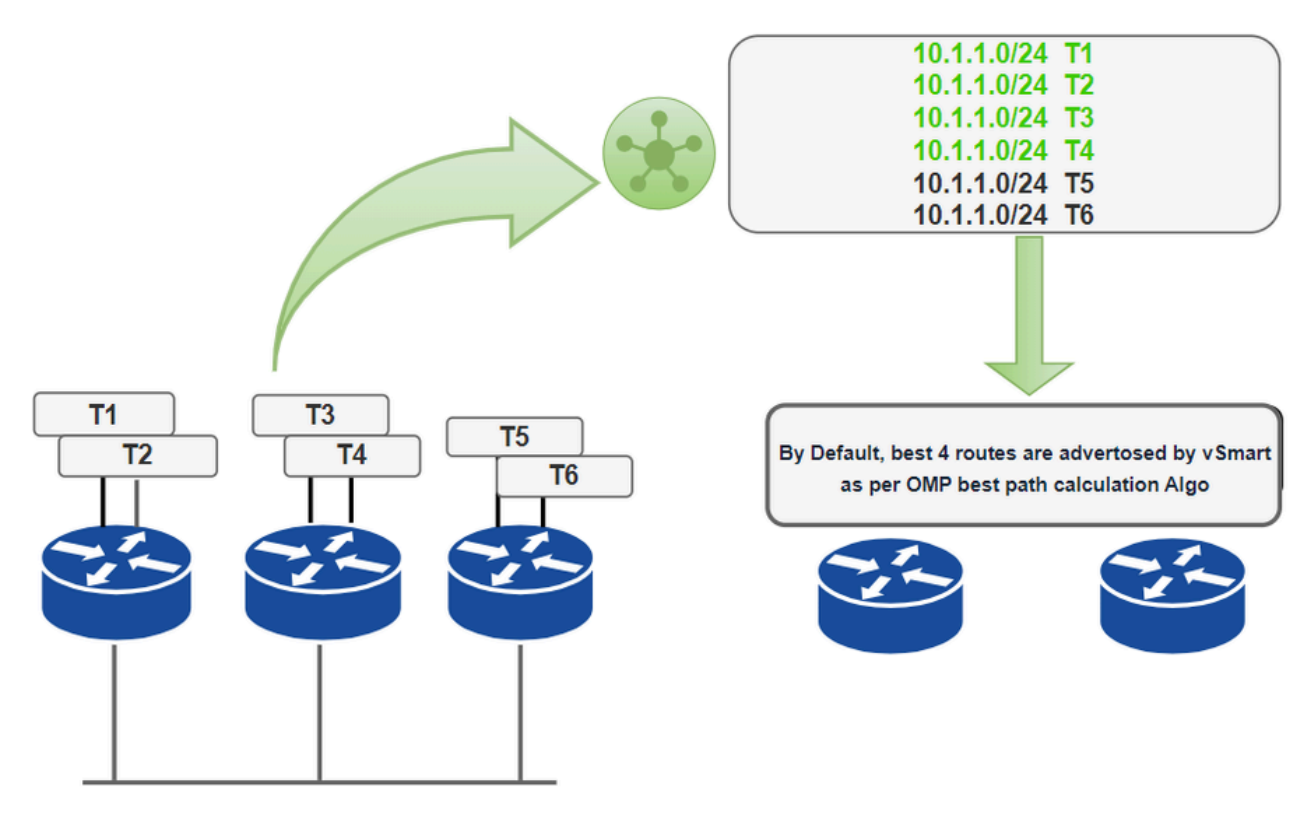

10.1.1.0/24

Standaard OMP routeadvertenties

Zoals in de topologie, zijn drie Cisco IOS XE Catalyst SD-WAN apparaten verbonden met subnetvoeding 10.1.1.0/24 en T1- T6 zijn de TLOC's. De eerste router adverteert de subnetverbinding 10.1.1.0/24 met de Cisco Catalyst SD-WAN controller die bereikbaar is via TLOC T1 en TLOC T2. Op dezelfde manier maken de andere twee SD-WAN routers reclame voor hetzelfde subnetnummer 10.1.1.0/24 dat bereikbaar is via hun respectievelijke TLOC's 3,4,5 en 6 en de Cisco Catalyst SD-WAN controller heeft zes OMP-routes voor het 10.1.1.0/24 prefix. Nu zal vSmart het OMP Best-Path Calorithm op alle beschikbare routes voor dit prefix uitvoeren om het pad te selecteren dat naar alle WAN-randrouters moet worden verzonden. Let op dat standaard Cisco IOS XE Catalyst SD-WAN apparaten en Cisco Catalyst SD-WAN controllers tot vier gelijkwaardige route-TLOC-tupels voor dezelfde route adverteren. U kunt het configureren om te adverteren van 1 tot 16 route-TLOC tuples voor dezelfde route:

Apparaat (configuratie-omp)# verzendpad-limiet <1 -16>

U kunt de Cisco Catalyst SD-WAN controller ook configureren om de back-uproutes naar Cisco IOS XE Catalyst SD-WAN-apparaten te adverteren. Standaard adverteert OMP alleen de beste route(s). Als u configureert om reservepaden te verzenden, adverteert OMP ook de eerste nietbeste route naast de beste route(s).

Apparaat (configuratie-omp)# versturen-back-uppaden

SD-WAN apparaten installeren OMP-paden die van de Cisco Catalyst SD-WAN controller worden ontvangen in hun lokale routetabel. Standaard installeren SD-WAN-apparaten maximaal vier unieke OMP-paden in hun routetabel. U kunt dit nummer wijzigen via deze opdracht:

#### Apparaat (configuratie-omp)# ECMP-limiet <1 -16 >

Het maximale aantal geïnstalleerde OMP-paden kan variëren van 1 tot 16, afhankelijk van de ingestelde limiet.

#### OMP-routeadvertenties

Op Cisco SD-WAN controllers en Cisco IOS XE Catalyst SD-WAN apparaten adverteert OMP de routes en services die het vanaf zijn lokale site heeft geleerd aan zijn peers, samen met hun corresponderende toewijzingen van transportlocaties, die TLOC's worden genoemd. Deze routes worden OMP-routes of vRoutes genoemd. Deze routes zijn een tuple bestaande uit de route en TLOC geassocieerd met de route. Via de OMP Cisco Catalyst SD-WAN controller worden de topologie en de services die in het netwerk beschikbaar zijn geleerd. OMP voert padselectie, lusvermijding en beleidsimplementatie uit op elk lokaal apparaat om te beslissen welke routes in de lokale routeringstabel van elk Cisco IOS XE Catalyst SD-WAN apparaat zijn geïnstalleerd.

OMP adverteert dit soort routes:

- OMP Routes/vRoutes Prefixes die bereikbaarheid vaststellen tussen eindpunten die gebruik maken van het door OMP georkestreerde transportnetwerk. OMP-routes vertegenwoordigen verschillende services in het Central Data Center, de branch, hosts en andere eindpunten op elke locatie van het overlay-netwerk.
- TLOC's Identificatoren die een OMP-route aan een fysieke locatie binden. De TLOC is de enige entiteit van het OMP-routeringsdomein dat zichtbaar is voor het onderliggende netwerk en moet bereikbaar zijn via routing in de onderliggende netwerktabel. Vergeleken met BGP (border gateway protocol), fungeert de TLOC als de volgende hop voor OMProutes.
- Serviceroutes Routes die een OMP-route verbinden met een service in het netwerk, waarbij de locatie van de service in het netwerk wordt gespecificeerd. De services omvatten firewalls, inbraakdetectiesystemen (IDP's) en taakverdeling.

#### OMP-routekenmerken

Cisco SD-WAN-apparaten adverteren voor de lokale routes met deze kenmerken:

- LOC
- IP-systeem
- Kleur
- Insluitingstype op tunnel
- Oorsprong Bron van de route, zoals Connected, Static, EIGRP, BGP, OSPF, connected en statisch en de metriek die aan de oorspronkelijke route is gekoppeld
- Originator OMP identificator van de initiator van de route is het IP adres waarvan de route werd geleerd
- Voorkeur Een hogere voorkeurswaarde heeft de voorkeur
- Service netwerkservice die is gekoppeld aan de OMP-route
- Site-ID
- Tag Optioneel, transitief pad attribuut

• VPN - VPN of netwerksegment waartoe de OMP-route behoort

#### TLOC-routekenmerken

TLOC-routes identificeren transportlocaties. Dit zijn de locaties in het overlay-netwerk die verbinding maken met fysiek transport, zoals het punt waarop een WAN-interface verbinding maakt met een carrier. TLOC-routes adverteren deze eigenschappen:

- Privé adres van TLOC Privé IP-adres van de interface die aan de TLOC is gekoppeld
- TLOC NAT-vertaald adres van de TLOC
- Vervoerder een identificator van het vervoerstype, die algemeen wordt gebruikt om aan te geven of het vervoer openbaar of particulier is
- Kleur
- Type insluiting type tunnelinsluiting
- Voorkeur Mate van voorkeur die wordt gebruikt om tussen TLOCs te onderscheiden die de zelfde route van de OMP adverteren
- Site-ID Identificatie van de site binnen het Cisco SD-WAN overlay-netwerkdomein waartoe de TLOC behoort
- Tag
- Gewicht Waarde die wordt gebruikt om onderscheid te maken tussen meerdere entry-• punten indien een OMP-route bereikbaar is via twee of meer TLOC's

## OMP best-Path algoritme en loopvermijding

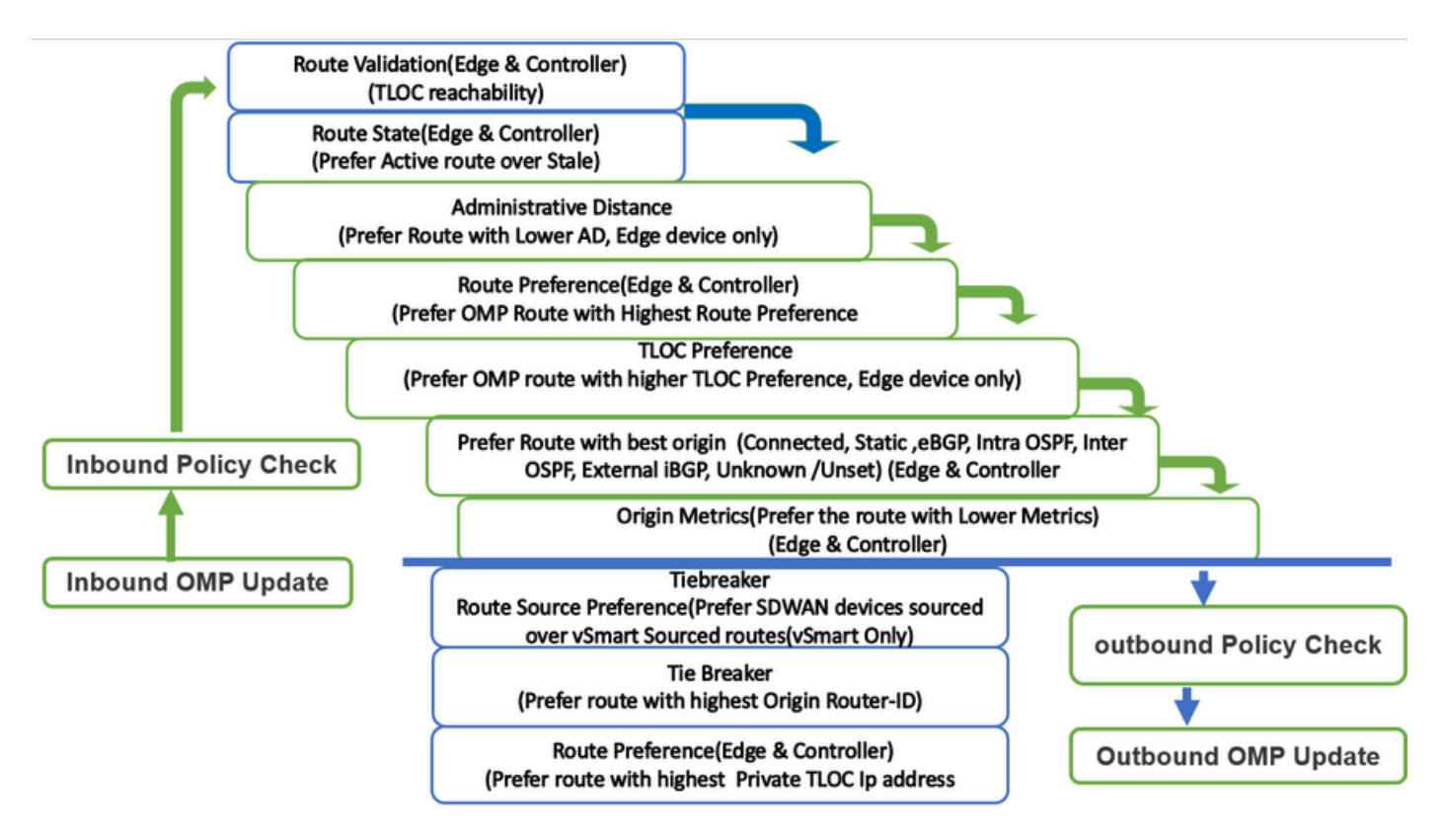

Het OCM-proces voor de berekening van het beste pad wordt hier gedetailleerd:

1. Verkies de ACTIEVE route - Een ACTIEVE route heeft de voorkeur boven STALE routes.

Een route is ACTIEF wanneer een OMP-sessie in UP staat is met de peer die de route uitzond. Een route is STALE wanneer de OMP-sessie met de peer die de route uitzond, in GRACEFUL RESTART-modus staat.

- 2. Selecteer Valid Routes Om een OMP-route geldig te laten zijn, moet de route een next-hop TLOC hebben die bekend is en bereikbaar is.
- 3. Voorkeursroutes met een lagere administratieve afstand (AD) Als de route geldig is en wordt ontvangen van hetzelfde Cisco SD-WAN apparaat, selecteert u de OMP-route met een lagere AD. AD wordt alleen vergeleken wanneer dezelfde WAN-randrouter dezelfde site-lokale prefix ontvangt van meerdere routeringsprotocollen. AD is een lokaal significante waarde op elke router. Het wordt niet geadverteerd en heeft geen invloed op de Cisco SD-WAN controller, dat is vSmart.
- 4. Voorkeursroutes met een hoge voorkeurswaarde voor OMP-route Standaard hebben alle OMP-routes 0 voorkeursroutes en worden ze vaak gebruikt voor traffic engineering.
- 5. Voorkeur voor routes met een hogere TLOC voorkeurwaarde Als u de TLOC-voorkeur wijzigt, heeft dit gevolgen voor de selectie van vEdge-paden voor alle VPN's.
- 6. Vergelijk het oorsprongstype en subtype en selecteer de eerste overeenkomst in deze volgorde:
- Verbonden
- Statisch
- EIGRP-samenvatting
- BGP extern
- EIGRP intern
- OSPF/OSPFv3-binnen gebied
- OSPF/OSPFv3 intergebied
- IS-IS niveau 1
- EIGRP extern
- OSPF/OSPFv3 extern (externe OSPF Type1 heeft de voorkeur boven externe OSPF Type2)
- IS-IS niveau 2
- BGP intern
- Onbekend

7. Vergelijk de oorsprong metriek- Als het oorsprongstype van de routes het zelfde is, selecteer de weg OMP die lagere oorsprongmetriek heeft.

8. Path Source-voorkeur voor een pad dat afkomstig is van een randrouter over hetzelfde pad dat afkomstig is van een Cisco Catalyst SD-WAN controller.

9. Oorsprong-ID - Als de oorsprongstypen gelijk zijn, selecteert u de routes met de laagste router-ID (System-IP).

10. Private IP-adres-Als de router-ID's gelijk zijn, selecteert Cisco vEdge-apparaten de OMP-route met het lagere privé-IP-adres. Als een Cisco vSmart Controller dezelfde prefix van twee verschillende sites ontvangt en als alle kenmerken gelijk zijn, kiest hij beide.

#### Over deze vertaling

Cisco heeft dit document vertaald via een combinatie van machine- en menselijke technologie om onze gebruikers wereldwijd ondersteuningscontent te bieden in hun eigen taal. Houd er rekening mee dat zelfs de beste machinevertaling niet net zo nauwkeurig is als die van een professionele vertaler. Cisco Systems, Inc. is niet aansprakelijk voor de nauwkeurigheid van deze vertalingen en raadt aan altijd het oorspronkelijke Engelstalige document (link) te raadplegen.